# **NET** Karlsruher Institut

#### 17. Dezember 2012

Fakultät für Physik Prof. Dr. M. Weber, Dr. K. Rabbertz B. Siebenborn, P. Jung, P. Skwierawski, C. Thiele

## Übung Nr. 7

## Inhaltsverzeichnis

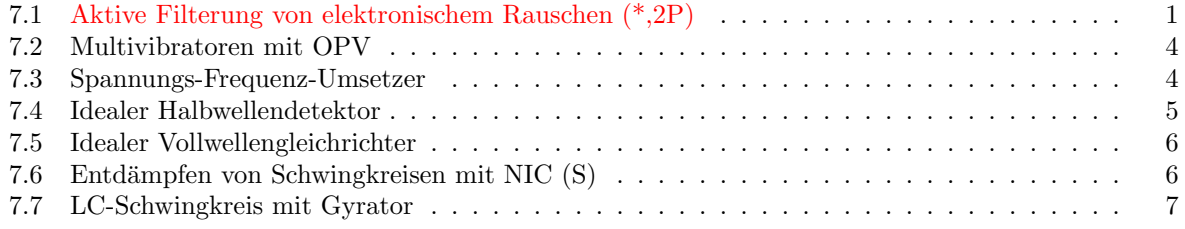

#### <span id="page-0-0"></span> $7.1$ Aktive Filterung von elektronischem Rauschen

#### $(*,2P)$

Für diesen Versuch wird Ihnen eine Rauschquelle in Form eines (rauschenden) Operationsverstärkers mit anschließender Verstärkerstufe zur Verfügung gestellt. Bitte beachten Sie, daß für den ersten Versuchsteil die HAMEG Oszilloskope mangels Fast-Fourier-Transformation nicht verwendet werden können!

Teil 1: Eigenschaften der Rauschquelle Vermessen Sie das von der Quelle gelieferte Rauschen. Wie hoch sind der DC Offsetpegel und der Spitze-zu-Spitze-Rauschpegel?

Analysieren Sie das von der Fast-Fourier-Transformation gelieferte Rauschspektrum mit und ohne Quelle. In welchem Frequenzbereich sehen Sie weißes Rauschen?

Teil 2: RC-Tiefpass Dimensionieren Sie einen einfachen RC-Tiefpass, Abb. 1, für eine Grenzfrequenz von  $f_q = 50$  kHz nach Formel 1. Benutzen Sie den Funktionsgenerator zur Einspeisung von Rechteckschwingungen der Frequenz  $f_s = 1$  kHz an  $u_e$  mit geeigneter Amplitude im Vergleich zum Rauschgenerator aus dem vorherigen Teil.

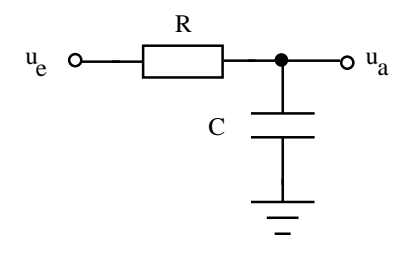

Abbildung 1: Einfacher passiver RC-Tiefpass

<span id="page-0-2"></span><span id="page-0-1"></span>
$$
RC = \frac{1}{2\pi f_g} \tag{1}
$$

Vergleichen Sie nun Eingangs- und Ausgangssignal des Tiefpasses. Werden die reinen Rechtecksignale korrekt durchgelassen?

Messen Sie außerdem die Verstärkung bei 1 kHz, 10 kHz, 50 kHz und einigen weiteren hohen Frequenzen mit Sinus-signalen. Wie groß ist der Signalverlust pro Dekade?

Gehen Sie wieder zurück zu Rechteckssignalen mit  $f_s = 1$  kHz und schließen Sie nun zusätzlich den Rauschgenerator an den Eingang. Welche Amplitude hat das Rauschen im Vergleich zum Signal vor und nach dem RC-Filter?

Teil 3: Tiefpass 2. Ordnung Abbildung [2](#page-2-0) zeigt einen aktiven Tiefpass zweiter Ordnung in Mitkopplung (Sallen-Key-Schaltung). Hierbei wurden schon vereinfachend  $R_1 = R_2 = R$  und  $C_1 = C_2 = C$ gesetzt. In diesem Fall wird der Filtertyp durch die Verstärkung  $k$  nach Gl. [2](#page-1-0) unabhängig von der Grenzfrequenz  $f_q$  bestimmt. Die Verstärkung  $k = 3$  führt zu selbständigen Schwingungen mit der Frequenz  $1/(2\pi RC)$  und ist zu vermeiden.

<span id="page-1-0"></span>
$$
k = 3 - \frac{a_1}{\sqrt{b_1}}\tag{2}
$$

$$
RC = \frac{\sqrt{b_1}}{2\pi f_g} \tag{3}
$$

$$
R_4 = (k-1)R_3 \tag{4}
$$

In Tabelle [1](#page-1-1) finden Sie die Koeffizienten  $a_1$ ,  $b_1$  für die gegebenen Filter 2. Ordnung und die daraus resultierende Verstärkung k. Dimensionieren Sie mit Hilfe der Gleichungen [3-4](#page-1-0) zwei Filter Ihrer Wahl für eine Grenzfrequenz von  $f<sub>g</sub> = 50$  kHz. Können Sie die vorherbestimmte Verstärkung k bei niedriger Frequenz reproduzieren? Vergleichen Sie jeweils die Eingangs- und Ausgangssignale bei  $f_s = 1$  kHz mit Rauschgenerator. Wie groß ist das Signal-zu-Rauschverhältnis vor und nach dem Filter? Bestimmen Sie für einen der beiden Filter den Signalverlust pro Dekade ab  $f_s \geq 50$  kHz.

| Filtertyp          | $a_1$  | $b_1$  | $+ f_g / k \overline{Hz}$ | $\kappa$ | $C/{\rm nF}$ | $R/\,k\Omega$ | $R_3/k\Omega$ | $R_4/\,k\Omega$ |
|--------------------|--------|--------|---------------------------|----------|--------------|---------------|---------------|-----------------|
| Kritisch           | 1.2872 | 0.4142 | 50                        | 1.0000   |              |               |               |                 |
| <b>Bessel</b>      | l.3617 | 0.6180 | 50                        | 1.2678   |              |               |               |                 |
| Butterworth        | 1.4142 | 1.0000 | 50                        | 1.5858   |              |               |               |                 |
| Tschebyscheff, 1dB | 1.3022 | 1.5515 | 50                        | 1.9546   |              |               |               |                 |
| Tschebyscheff, 3dB | 1.0650 | 1.9305 | 50                        | 2.2335   |              |               |               |                 |

<span id="page-1-1"></span>Tabelle 1: Aktiver Tiefpass 2. Ordnung in Mitkopplung (Sallen-Key-Schaltung)

Teil 4: Bandpass Abbildung [3](#page-2-1) stellt einen aktiven Bandpass mit Mehrfachgegenkopplung dar. Die Resonanzfrequenz  $f_r$ , die Verstärkung auf der Resonanz  $k_r$  und die Güte Q lassen sich frei wählen und sind in den Gleichungen [5-7](#page-1-2) gegeben.

$$
f_r = \frac{1}{2\pi C} \sqrt{\frac{R_1 + R_3}{R_1 R_2 R_3}} \tag{5}
$$

<span id="page-1-2"></span>
$$
k_r = -\frac{R_2}{2R_1} \tag{6}
$$

$$
Q = \frac{1}{2} \sqrt{\frac{R_2(R_1 + R_3)}{R_1 R_3}} = \pi R_2 C f_r \tag{7}
$$

Die Bandbreite  $B = f_r/Q$  dieser Schaltung ergibt sich dann zu

$$
B = \frac{1}{\pi R_2 C} \tag{8}
$$

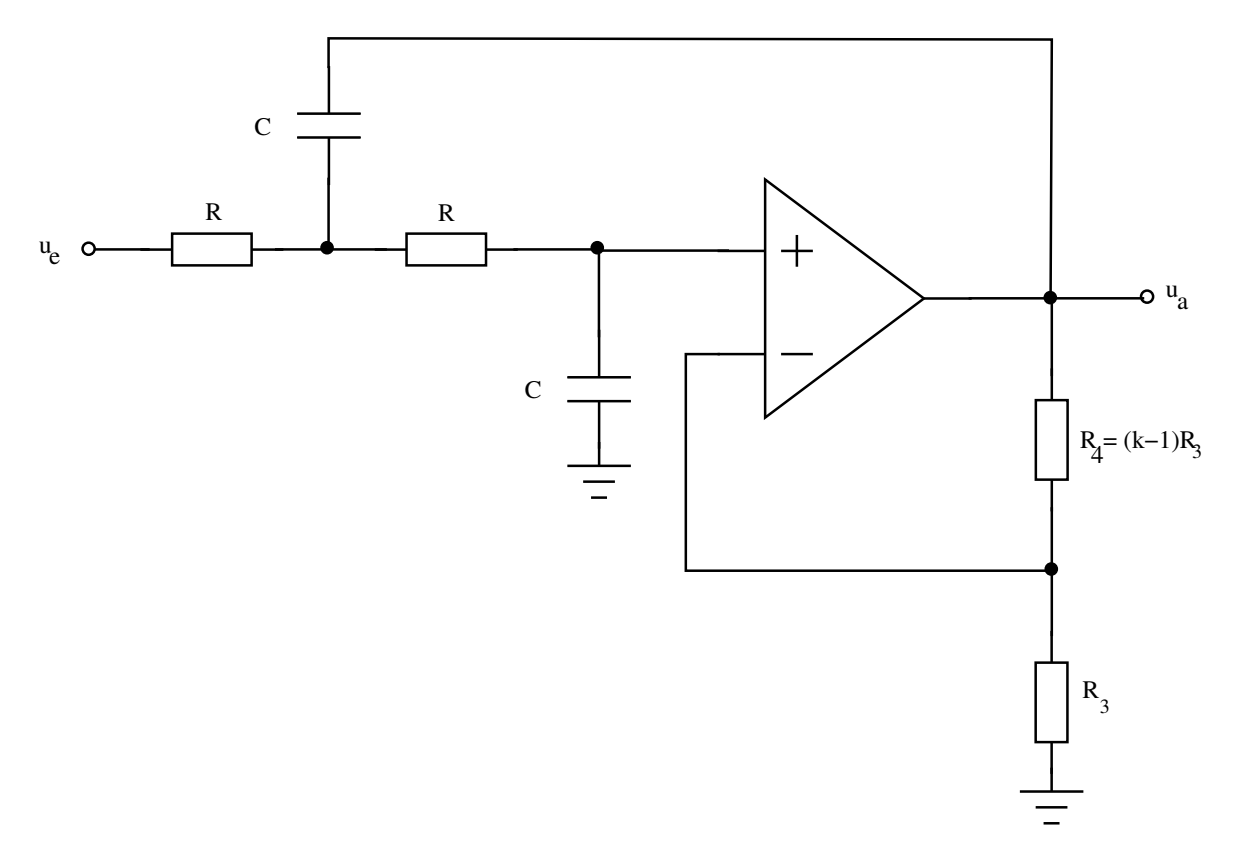

<span id="page-2-0"></span>Abbildung 2: Aktiver Tiefpass 2. Ordnung in Mitkopplung (Sallen-Key-Schaltung)

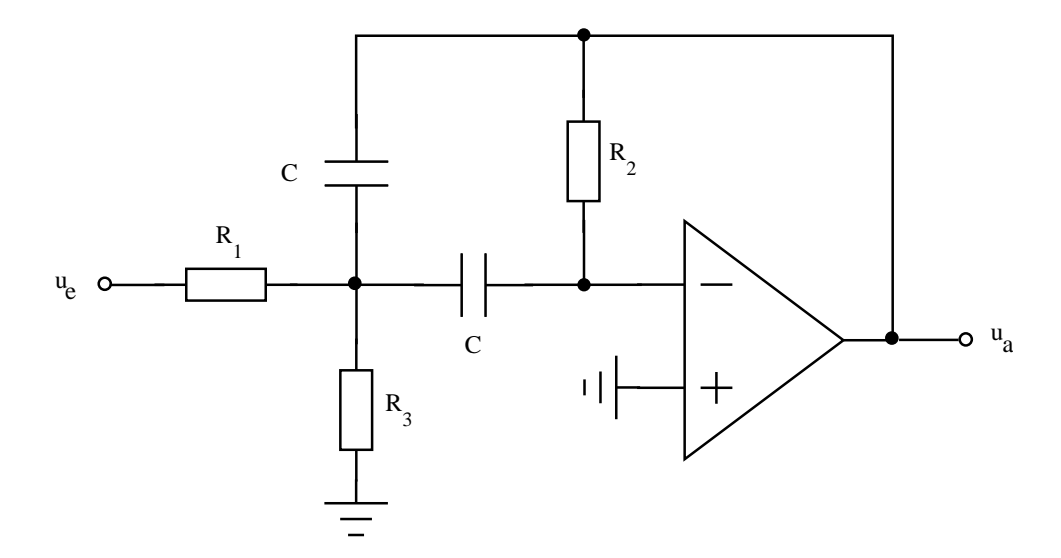

<span id="page-2-1"></span>Abbildung 3: Aktiver Bandpass mit Mehrfachgegenkopplung

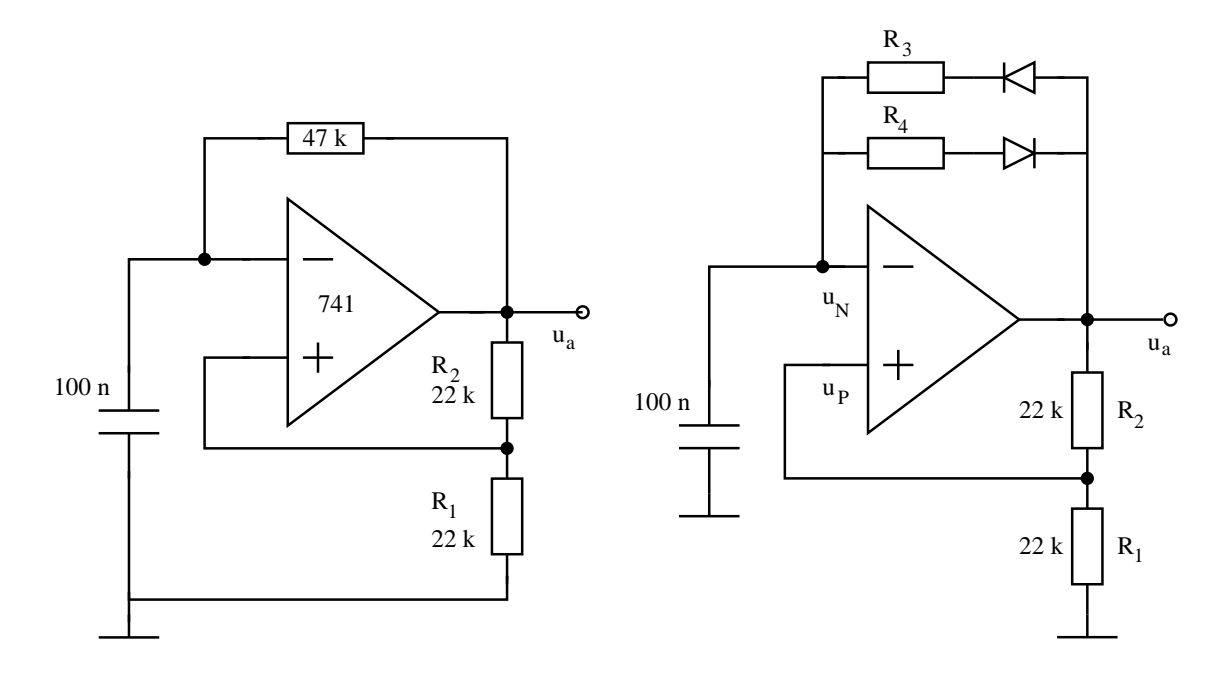

<span id="page-3-2"></span>Abbildung 4: a) 100 Hz-Generator, b) Multivibrator mit OPV

Dimensionieren Sie einen Bandpass für Sinusschwingungen geeigneter Frequenz  $f_s$  und Amplitude  $U_s = 1$ V und zeigen Sie, daß hierdurch das Signal aus einem verrauschten Eingangssignal herausgefiltert werden kann. Bedenken Sie, daß bei Ihrer Dimensionierung die Bandbreite weder zu klein (schwierig einzustellen) noch zu groß (keine Dämpfung) ausfallen darf.

Indem Sie für  $R_3$  ein Potentiometer verwenden, können Sie die Filterresonanzfrequenz variieren, ohne die Verstärkung oder Bandbreite zu verändern. Bitte beachten Sie dabei, daß die Differenzverstärkung des verwendeten Operationsverstärkers (741:  $\approx 10^5$ ) groß gegenüber  $2Q^2$  sein muß.

#### <span id="page-3-0"></span>7.2 Multivibratoren mit OPV

Teil 1: An dem Multivibrator gemäß Abb. [4b](#page-3-2))  $(R_3 = 47 \text{ k}\Omega + 100 \text{ k}\Omega\text{-}$ Potentiometer,  $R_4 = 680 \Omega +$ 10 kΩ-Potentiometer) können mit  $R_3$  und  $R_4$  die Zeitintervalle  $T_1$  und  $T_2$  kontinuierlich verändert werden (s.Gl. [9\)](#page-3-3):

<span id="page-3-3"></span>
$$
T_{1,2} = R_{3,4}C \ln\left(1 + 2\frac{R_1}{R_2}\right) \tag{9}
$$

Hier ist  $T_{1,2} = R_{3,4} \cdot 100 \,\text{nF} \cdot \ln 3$ .

Teil 2: Modifiziert man die Schaltung gemäß Abb. [4a](#page-3-2), so erhält man einen 100 Hz-Generator nach Gl. [9](#page-3-3) mit

$$
T_1 = T_2 = 47k\Omega \cdot 100nF \cdot \ln 3\tag{10}
$$

**Teil 3:** Ermitteln sie die "slew rate"  $SR = du_a/dt$  aus den Übergängen von  $u_a$  zwischen  $+U_S$  und  $-U_S$ .

#### <span id="page-3-1"></span>7.3 Spannungs-Frequenz-Umsetzer

Der Spannungs-Frequenz-Umsetzer gemäß Abb. [5](#page-4-1) ist folgendermaßen zu dimensionieren:  $R_1 = 33 \text{ k}\Omega$ ,  $R_2 = 680 \Omega$ ,  $R_3 = 10 \text{ k}\Omega$ ,  $R_4 = 100 \text{ k}\Omega$ ,  $C = 100 \text{ nF}$ . Die Eingangsspannung  $u_e$  ist von einem 10 k $\Omega$ -Potentiometer zwischen 15 V und Masse abzugreifen.

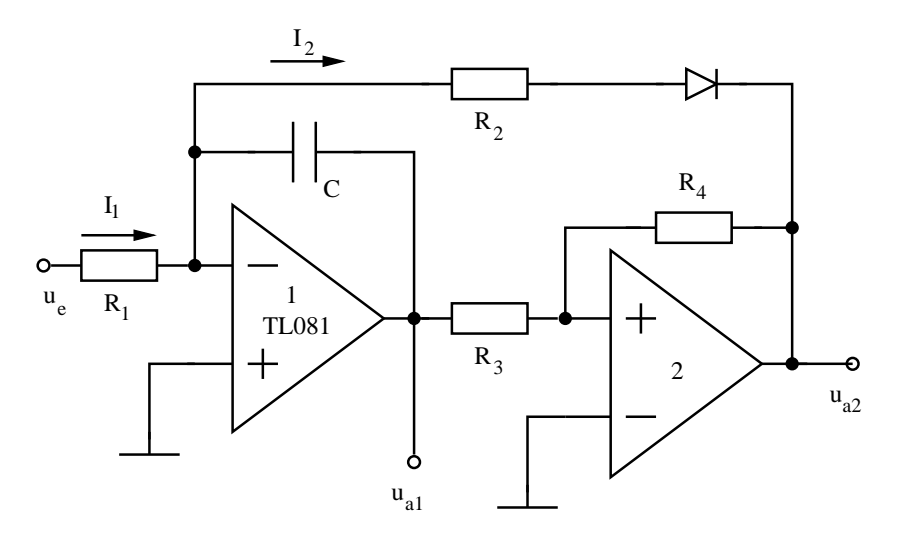

<span id="page-4-1"></span>Abbildung 5: Schaltung zum Rampengenerator (Ausgang  $u_{a1}$ ) und Spannungs-Frequenz-Umsetzer (Ausgang  $u_{a2}$ ).

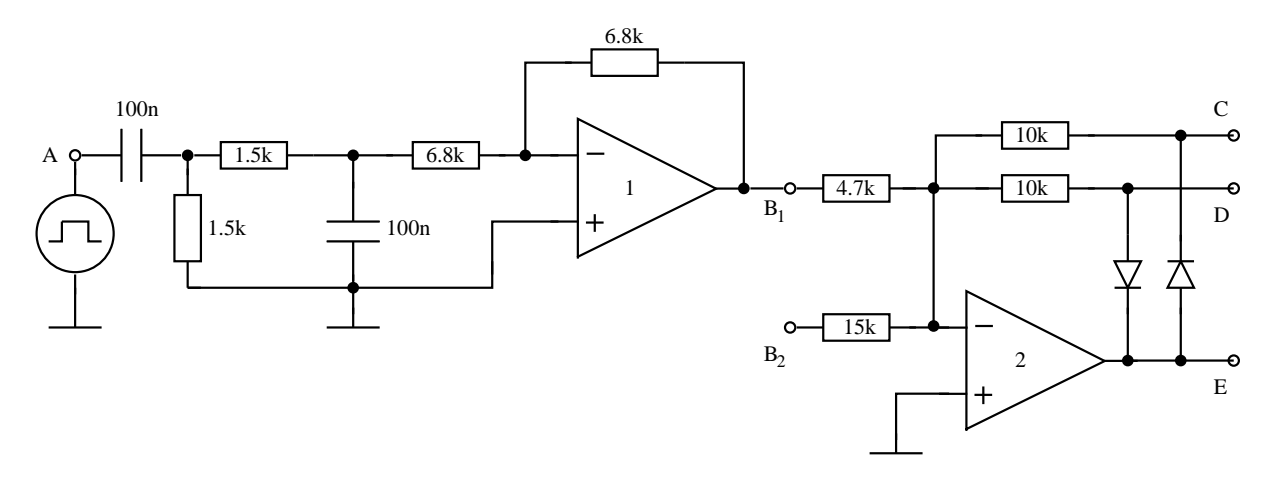

<span id="page-4-3"></span>Abbildung 6: Impulsgenerator mit CR-RC-Formung und addierender Halbwellendetektor (OPV 2)

Finden sie Gl. [11](#page-4-2) bestätigt?

<span id="page-4-2"></span>
$$
f = \frac{1}{2R_1C} \frac{R_4}{R_3} \left( 1 - \frac{R_2}{R_1} \frac{U_e}{U_S} \right) \frac{U_e}{U_S}
$$
(11)

### <span id="page-4-0"></span>7.4 Idealer Halbwellendetektor

Der Generator nach Abb. [6](#page-4-3) erzeugt aus dem Rechtecksignal des Frequenzgenerators (volle Amplitude,  $f = 100$  Hz) positive und negative Impulse am Eingang B1 des addierenden Halbwellendetektors (OPV2).

Teil 1: Am Ausgang C erscheinen nur positive, am Ausgang D nur negative Impulse. An E beobachtet man die invertierten Eingangsimpulse des OPV mit einer durch den Spannungsabfall an den Dioden bedingten Überhöhung.

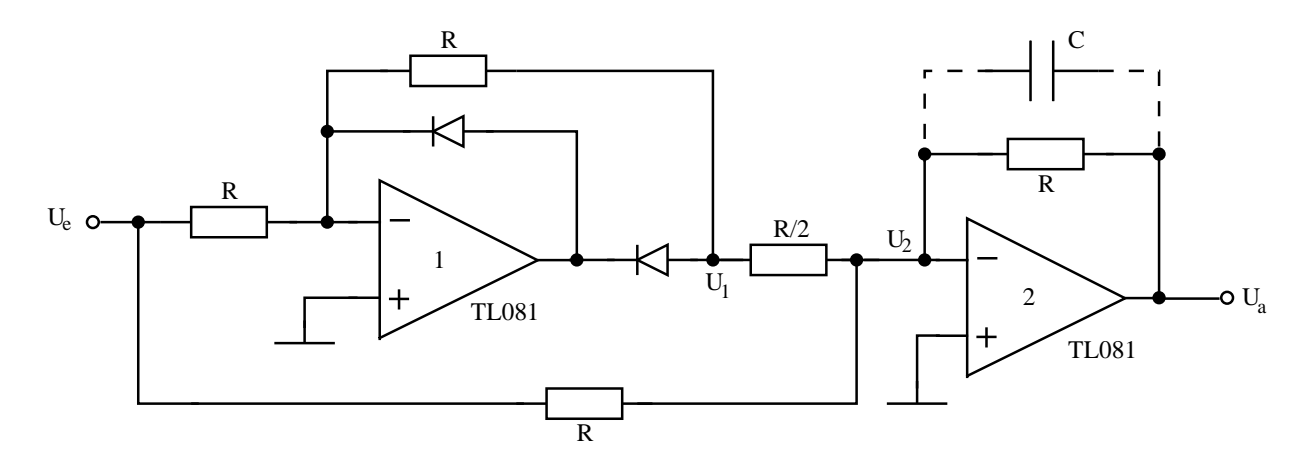

<span id="page-5-2"></span>Abbildung 7: Vollwellengleichrichter. Mit Kondensator C kann die Ausgangsspannung geglättet werden

Teil 2: Legt man B2 auf ein konstantes negatives Potential  $-U_2$  (z.B. über ein Potentiometer zwischen −15 V und Masse), so wird auf den Ausgang D nur der Teil der positiven Eingangsimpulse ubertragen, ¨ der  $U_2$  übersteigt (Verstärker mit Nullpunktsunterdrückung oder "biased amplifier").

#### <span id="page-5-0"></span>7.5 Idealer Vollwellengleichrichter

Die Schaltung gemäß Abb. [7](#page-5-2) ist mit  $R = 10 \text{ k}\Omega$  ( $R/2 = 4, 7 \text{ k}\Omega + 1 \text{ k}\Omega$  (variabel)) in Betrieb zu nehmen.

Teil 1: Zunächst ist die Schaltung an  $R/2$  so abzugleichen, daß beide Halbwellen mit gleicher Amplitude übertragen werden.

Teil 2: Vergleichen Sie die minimale Amplitude bei der die Gleichrichtung noch einwandfrei arbeitet mit der Knickspannung einer Si-Diode (etwa 0.6 V).

Teil 3: Wird OPV2 um den Kondensator  $C = 20 \mu F$  ergänzt, ergibt sich eine Glättung der Ausgangsspannung um den Effektivwert der Spannung. Diese Schaltung kann dadurch als Meßgleichrichter für Wechselspannungen eingesetzt werden. Bestätigen Sie für alle 3 Signalformen (Rechteck, Dreieck, Sinus), dass tatsächlich der Effektivwert ausgegeben wird.

### <span id="page-5-1"></span>7.6 Entdämpfen von Schwingkreisen mit NIC (S)

Ungedämpfte Schwingkreise zeigen insbesondere durch Verluste in der Induktivität eine Dämpfung, die durch einen negativen Widerstand (mit einem Widerstand beschalteter NIC) kompensiert werden kann. Die Kompensation erfolgt parallel zur Spule, also nicht in Serie. Als Komponenten der Schwingkreise verwende man  $L = 10$  mH und  $C = 10$  nF.

Die Parallelschaltung in Abb. [8](#page-6-1) von L und C wird über einen Schalter S (angesteuert durch den Funktionsgenerator mit 100 Hz) und einen 2.2 kΩ Widerstand mit +15 V verbunden. Nach dem periodischen Offnen von S beobachtet man am Schwingkreis eine mit der Zeitkonstante  $\tau$  abklingende Schwingung. Man schalte einen Widerstand  $R_1$  parallel zu dem Schwingkreis, der so zu wählen ist, daß  $\tau$  halbiert wird. Man dimensioniere die Schaltung so, daß die negative Impedanz

$$
Z_e = -R\frac{R_P}{R_N} = -R_1\tag{12}
$$

wird, und schließe sie parallel zum Schwingkreis an. Mit beispielsweise  $R = 220 \text{ k}\Omega$ ,  $R_P = 1 \text{ k}\Omega$  (variabel) und  $R_N = 2, 2$  kΩ kann an  $R_P$  die Dämpfung eingestellt werden. Bei zu starker Entdämpfung schwingt der Kreis ohne Fremderregung (Sinusgenerator).

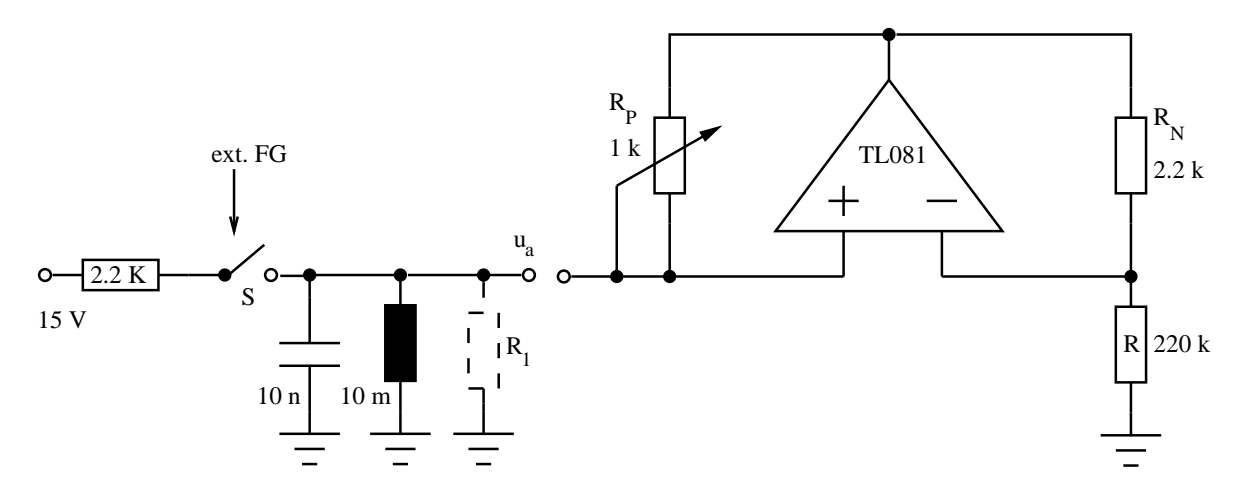

<span id="page-6-1"></span>Abbildung 8: Mit NIC entdämpfter Parallelschwingkreis

#### <span id="page-6-0"></span>LC-Schwingkreis mit Gyrator  $7.7$

Die Schaltung gemäß Abb. 9a ist aufzubauen.  $C_1$  und der Gyrator, beschaltet mit C an der 4. Position repräsentiert einen LC-Schwingkreis (siehe auch Abb. 9b) und c)). Die Gyratorinduktivität nach Gl. 13 ist  $L_G = R_5C \cdot 10 \text{ k}\Omega$ .

<span id="page-6-2"></span>
$$
L_G = C \frac{R_1 R_3 R_5}{R_2} \tag{13}
$$

Teil 1:  $C_1$  ist kurz auf 15V aufzuladen und die freie Schwingung an  $C_1$  zu beobachten. Erhöht man die Eigenfrequenz  $\omega_e$  durch verkleinern der Kapazitäten  $C_1$  und C, so kann während des Abklingens der Schwingung  $\omega_e$  an  $R_5$  variiert werden.

Teil 2: Die Schwingungsdauer ist zu messen und mit 14 zu vergleichen, auch für andere Kapazitäten  $C_1$  und C. Durch Messen des Widerstandes  $R_5$  ist  $L_G$  berechenbar.

<span id="page-6-3"></span>
$$
T = 2\pi \sqrt{L_G C_1} \tag{14}
$$

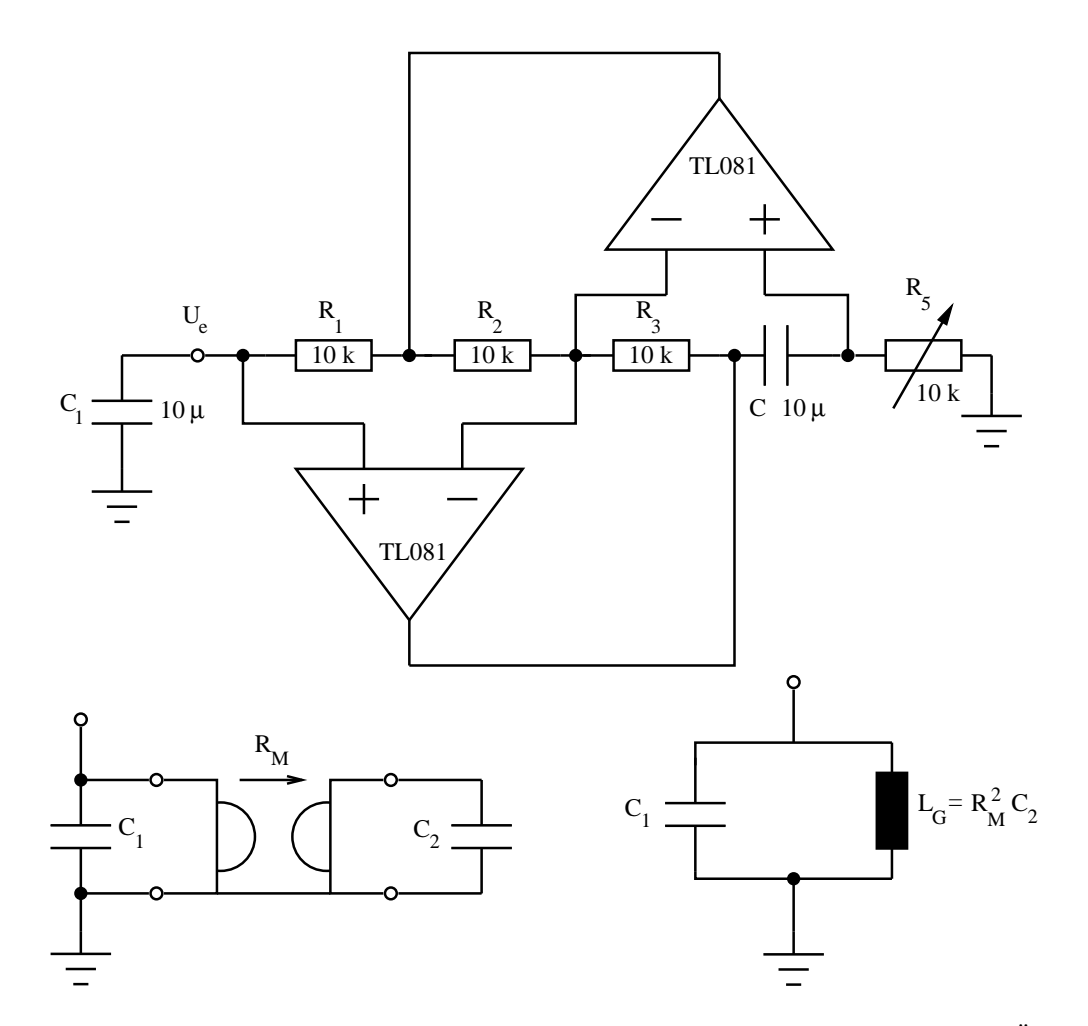

<span id="page-7-0"></span>Abbildung 9: a) Gyrator zur Erzeugung einer Induktivität, b) Schwingkreis mit Gyrator, c) Äquivalentschaltung